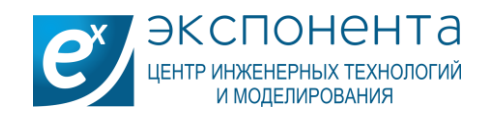

## **ЮЖНЫЙ ФЕДЕРАЛЬНЫЙ УНИВЕРСИТЕТ**

Ваш университет является обладателем кампусной лицензии MATLAB/Simulink. Лицензия включает в себя полный пакет последних версий продуктов MATLAB/Simulink и более ста дополнительных модулей (toolboxes). Лицензия предусматривает возможность установки программного обеспечения как на рабочие компьютеры (классы/лаборатории), так и на индивидуальные компьютеры пользователей (студенты/преподаватели). Пользователь получают доступ к полному пакету доступных продуктов по любой из вышеприведенных лицензий.

Для активации индивидуальной лицензии, пользователю необходимо зарегистрироваться на сайте ЦИТМ Экспонента: https://exponenta.ru/academy/download

При заполнении регистрационной формы, в случае использования электронной почты на домене университета, активация происходит автоматически и пользователю приходит письмо с инструкциями для скачивания и ссылкой для регистрации на сайте Mathworks. При регистрации на Mathworks, пользователю необходимо ввести тот же адрес электронной почты, что и на сайте exponenta.ru. При отсутствии почты на домене университета, пользователю необходимо предоставить скан документа подтверждающего принадлежность к данному университете. Например, скан студенческого билета.

Для просмотра всех доступных к скачиванию модулей пройдите по ссылке https://www.mathworks.com/mwaccount/ и кликните на номер лицензии, привязанной к пользователю. Все доступные модули могут быть скачены как на рабочие, так и на персональные компьютеры.

Всем обладателям индивидуальной лицензии (студентам/преподавателям), предоставлен доступ к обучающим ресурсам. В том числе, ко всем (включая неограниченный, бесплатный доступ к платному контенту) онлайн курсам MatlabAcademy. https://matlabacademy.mathworks.com/ По завершении курса, пользователю предоставляется сертификат о прохождении обучения от MathWorks. Доступны курсы по дисциплинам: машинное и глубокое обучение, вычислительная математика и статистика, наука о данных и др.

Все пользователи университета могут получить доступ к базе данных MATLAB/Simulink ЦИТМ Экспонента. База данных включает в себя информацию, примеры задач и проектов, примеры кода для MATLAB/Simulink и каждого доступного модуля (toolbox). https://docs.exponenta.ru/

Студенты и преподаватели могут задать возникнувшие вопросы о MATLAB/Simulink на сайте российского сообщества MATLAB: https://hub.exponenta.ru/

В данный момент, компания ЦИТМ Экспонента проводит конкурс для студентов подписчиков с возможностью выиграть приз. Ваш ВУЗ находится в списке. Для участия нужно зарегистрироваться на сайте и пройти онлайн курс MATLAB Onramp до 30.11.2020. Подробности по ссылке: https://hub.exponenta.ru/post/a100

ЦИТМ Экспонента ведет собственный youtube канал - MATLAB in Russia, где регулярно выкладываются обучающие видео о применении MATLAB/Simulink. https://www.youtube.com/user/MATLABinRussia

Лицензия предоставляет доступ к MATLAB Grader и базе примеров задач и курсов. MATLAB Grader позволяет оптимизировать и автоматизировать учебные процессы и интеракцию со студентами. Преподаватели могут создавать задачи и курсы для студентов (на подобии курсов в MathWorks Academy). Проверка задач производится автоматически. Можно установить различные параметры, по которым происходит проверка (проверка правильности значений, применение корректного стиля

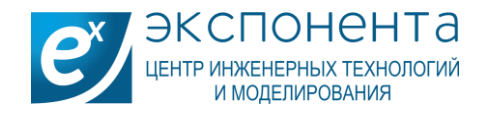

кодирования, блокировка применения готовых функций и т.д). Доступны многочисленные примеры, видео обучения применения Grader и др.

При наличии системы управления обучения (LMS) в ВУЗе, возможна интеграция Grader в LMS для автоматического учета успеваемости студентов. https://www.mathworks.com/products/matlabgrader.html?s\_tid=srchtitle

По вопросам дополнительного обучения и повышения квалификации сотрудников университета, обращайтесь к региональному специалисту по внедрению MATLAB в академических организациях ЦИТМ Экспонента.

С уважением, Чупахин Михаил Владимирович Менеджер по работе с академическими организациями ЦИТМ Экспонента